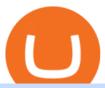

binance blockchain wallet anz trading platform tradingview simulated trading coinbase stock reddit zebull

https://bitcoinnewsworld.com/wp-content/uploads/2021/06/B7C103A6-BFE9-4E6C-91BF-4CE6F9A619F4-1536x855.jpeg|||Wallet Maintenance for Ethereum (ERC20) and Binance Smart ...|||1536 x 855

https://playboycartel.com/wp-content/uploads/2021/08/binance3.jpg|||How To Add Money To Binance During Regulatory Problems ...|||1250 x 938

Gutscheine Review 2021 - Get a 20% Fee Discount - finscout.org

https://thecoinrise.com/wp-content/uploads/2021/07/Bitcoin-re-tests-40k.jpeg|||Blockchain, Crypto and Stock News - Blockchain, Crypto and ...||2560 x 1707

7 Best Copy Trading Forex Brokers in 2022 - ForexBrokers.com

Services. We are very proud to introduce our brand-new Forex Copy Trading MT4 Expert Advisor called AutoBot by Day Finance LTD this makes you nothing to do in front of your computer. AutoBot can help you to copy our trades right into your MT4 platform. In this way, you wont miss any of our trades and receive all the trades in real .

 $https://i.imgur.com/yCLaojf.jpg|||How\ does\ the\ insurance\ fund\ on\ Futures\ actually\ work\ ...|||1080\ x\ 3150\ https://www.mt4systems.in/wp-content/uploads/2021/05/18490/video-tutorial-binance-margin-trading-e0b783\ e0b792e0b682e0b784e0b6bd-e0b784e0b790e0b6afe0b792e0b6b1e0b78ae0b780e0b793e0b6b8-i-margin-trading-sinhala-i-binan-1200x900.jpg|||Video\ Tutorial\ |\ How\ to\ Margin\ Trade\ with\ Binance\ ...|||1200\ x\ 900\ |\ Property of the property of the property of$ 

https://btcmanager.com/wp-content/uploads/2018/07/The-Holy-Grail-Of-Blockchain.jpg|||Wanchain Brings Binance's Trust Wallet into its ...|||1300 x 776

Going to buy some for the meme stock value play, but saving 75% of the buying power for the overvalued dip. 5. level 1. Truebesobedooo. · 6m. Over valued when it first comes out in a few days, went from \$200 to \$300 to \$350 a share. 3. r/CoinBase. Welcome to r/Coinbase!

Binance Chain: Blockchain for Exchanging the World Binance Blog

Forex Trading Explained - How Forex Trading Works - rbnrch.com

 $https://cointikka.com/wp-content/uploads/2019/07/fip9.jpg|||How\ To\ Trade\ On\ Binance\ DEX\ With\ Atomic\ Wallet\ Coin\ ...|||1701\ x\ 932$ 

https://res.cloudinary.com/hustnet/SINCOL/catalog/fabric19-21/0123.jpg|||SINCOL WEB P122 P123 HUSTNET|||1200 x 1573

 $https://tradingreview.net/wp-content/uploads/2017/12/tradingview-charts-1.png|||Tradingview \ Save \ Indicators \ Group \ Change \ Simulated \ Value|||2870 \ x \ 1360$ 

IqOption iOS App Registration Iq Option open account from ios app. It is really easy to open an Iq Option account in IOS mobile app. To open your account, complete the following steps: Enter your email or phone number; Create your own password; Put a tick that you are over 18 years old and that you agree to Terms & Conditions and Privacy Policy;

 $https://coinfunda.com/wp-content/uploads/2020/02/bg\_potrfolio.png|||10\ Best\ Binance\ Coin\ (BNB\ And\ BEP2)$  Wallets For  $2021\ ...|||1602\ x\ 929$ 

https://res.cloudinary.com/hustnet/SINCOL/catalog/fabric19-21/0102.jpg|||SINCOL WEB P102 P103 HUSTNET|||1200 x 1573

 $https://i.pinimg.com/originals/f5/02/8f/f5028f8f3904d46d189461f9abef9360.jpg|||Can\ You\ Short\ Crypto\ On\ Coinbase - Edukasi\ News|||1400\ x\ 1237$ 

https://res.cloudinary.com/hustnet/SINCOL/catalog/fabric19-21/0070.jpg||| WEB P70 P71 HUSTNET|||1200 x 1573

Forex, Stocks, ETFs & Detions Trading IQ Option .

The pros of trading Binance Coin with leverage: You would like to use a small amount of cryptocurrency to enter a bigger trading position. You have a high risk tolerance and would like to diversify your trading strategy beyond spot trading.

https://www.brasseurs-independants.fr/wp-content/uploads/2020/06/philippelissart.photo-zebullin-IMG\_7379. jpg|||Liste des adhérents - Les Brasseurs Indépendants|||1920 x 1883

 $https://tradetron.tech/storage/JZeHN27YQuECfaDcd4ZxOJBUw2HvwD0b1b3SHmvI.png|||Configure-Zebu|||\\1242 x 1294$ 

Can U.S traders trade with margin/leverage?: binance

BscScan allows you to explore and search the Binance blockchain for transactions, addresses, tokens, prices and other activities taking place on Binance (BNB)

We're just tuning up a few things. We apologize for the inconvenience this site is currently undergoing maintenance. Stay tuned!

> Zebu © 2021, All rights reserved. Zebu Share and Wealth Managements Pvt Ltd, NSE / BSE / MCX - SEBI Registration No: INZ000174634, CDSL: 12080400, AMFI ARN.

How many of you are buying Coinbase stock on 4/14? - reddit

https://www.professionalplanner.com.au/wp-content/uploads/2021/09/risks.jpg|||ANZ>> rebrands>> online>> trading>> platform>> E\*TRADE>> Australia>> as>> ... |||1246>> x>> 831

https://techlogitic.net/wp-content/uploads/2019/06/epilepsy-623346\_1920-1536x1083.jpg|||Low Testosterone Tin Lead to Unexpected Death - TechLogitic|||1536 x 1083

 $https://res.cloudinary.com/hustnet/SINCOL/catalog/fabric19-21/0001.jpg|||\ WEB\ P1\ HUSTNET|||1200\ x\ 1573\ https://www.sequoiadirect.com.au/wp-content/uploads/2019/12/274819.jpg|||The\ ANZ\ Bank\ New\ Zealand\ (ASX:ANZ)\ appoints\ a\ new\ CEO\ ...|||1920\ x\ 1080$ 

Effective July 27th, 2021, Binance Futures set leverage limits for users who registered their futures accounts in less than 60 days. The following leverage limits will apply: From the effective date, new users with registered futures accounts of less than 60 days will not be allowed to open positions with leverage exceeding 20x.

Binance.US is an interactive way to buy, sell, and trade crypto in the US. Trade over 60 cryptocurrencies and enjoy some of the lowest trading fees in the US.

https://addons.cdn.mozilla.net/user-media/previews/full/243/243150.png?modified=1597314664|||Binance Chain Wallet v1.132.1 - Best extensions for Firefox|||1280 x 800

https://res.cloudinary.com/hustnet/SINCOL/catalog/fabric19-21/0078.jpg||| WEB P78 P79 HUSTNET|||1200 x 1573

Automated Technical Analysis - Powerful Trading Software

 $https://www.forexfraud.com/wp-content/uploads/2021/12/Trading-tips-2048x1329.jpg|||When \quad Is \quad A \quad Good \quad Time \ To \ Learn \ To \ Trade \ And \ How \ To \ Do \ So|||2048 \ x \ 1329$ 

 $https://thinkmaverick.com/wp-content/uploads/2020/06/Screenshot-2020-06-10-at-12.28.50-PM-1536x798.pn\\ g|||6 Best Cryptocurrency Trading Sites for Beginners in 2021 ...|||1536 x 798$ 

Binance vs Blockchain: Price, Security & Eatures

https://res.cloudinary.com/hustnet/SINCOL/catalog/fabric19-21/0032.jpg||| WEB P32 P33 HUSTNET|||1200 x 1573

Coinbase Stock: Why Analysts Are Feeling Bullish - Meme Stock.

How To Register And Make You First Deposit IQ Option Wiki

https://res.cloudinary.com/hustnet/SINCOL/catalog/fabric19-21/0103.jpg|||SINCOL WEB P102 P103 HUSTNET|||1200 x 1573

Binance.US Buy & Sell Crypto

https://i.pinimg.com/originals/ee/d3/db/eed3db716df2df2e63f7292e877671c5.jpg|||Unable to open Binance wallet app in iOS & amp; and roid | App ... ||| 1200 x 1697

https://cdn.investinblockchain.com/wp-content/uploads/2019/01/bitcoin-bitcoin-cash-crypto-1496045.jpg|||Binance DEX Will Support Hardware Wallets|||1720 x 1146

https://www.cryptimi.com/wp-content/uploads/2020/01/binance-futures-xr.png|||Binance Futures Adds

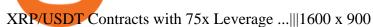

https://chatter.ampfutures.com/hs-fs/hubfs/ptmc

webinar

splash.png?width=1025&height=693&name=ptmc webinar splash.png|||Reminder: Todays Webinar: The PTMC Platform Monday 3-20 ...|||1226 x 830

https://res.cloudinary.com/hustnet/SINCOL/catalog/fabric19-21/0114.jpg||| WEB P114 P115 HUSTNET|||1200 x 1573

Zebull Mobile is an elegant, state of the art, hybrid mobile application with a host of features. Working in tandem with other applications in zebu, this mobile app let the traders and investors go about their trading with ease. Quick Trades One Touch FnO watch Option Chain watch Top bar MTM Confi

https://westernpips.com/img/gif/270xNxfxcm.png.pagespeed.ic.JKbvQ95JQT.jpg|||Web Clicker Forex & Dinary Option Bot Auto Trading ...||1266 x 1020

or forex trading strategies - Programs funded trader

Exchanges make money off of trading volume, not price appreciation. 19. level 2. marchdk2016.  $0. \cdot 3m$ . This is accurate and Coinbase stands to make a lot of money just from trading volume, but they also do have large holdings in crypto as well. Investing is a significant source of income for corporations just as it is for us retail investors. 7.

The thing is, the underlying - i.e. bitcoin - has given and most likely will keep giving a much, much higher yield than Coinbase the stock. In short, you're much better off holding bitcoin than Coinbase, especially if you consider that 1) with bitcoin you have no counterparty risk, 2) Coinbase has competition while bitcoin has not, and 3.

#### **ZEBULL**

https://i.cdnraw.com/previews/downloads/d/9/b/p-guitar-9Bc2hVzt9b-3.jpg|||Iq Option Android Apk Download|||1280 x 800

https://www.comfygomobility.com/wp-content/uploads/2020/08/1-1536x1536.jpg|||IQ-7000 Remote Control Limited Edition Electric Wheelchair ...|||1536 x 1536

https://res.cloudinary.com/hustnet/SINCOL/catalog/fabric19-21/0125.jpg||| WEB P124 P125 HUSTNET|||1200 x 1573

Trade on the go platform from Irontrade. Your 360 degree trading platform.

Simulator Indicators and Signals TradingView

https://assets.kcsfile.com/cms/media/2OYLxD1MNDmhHiILGxEMPJledf1pop4vHI51P38FA.jpg|||Crypto Margin Trading Usa Reddit - Robinhood shareholders ...|||1372 x 791

https://public.bnbstatic.com/20200723/ba250599-d10c-4927-a3ea-c1cf7fbf3538.png|||Binance, Blockchain Foundry Work Together for Wider BUSD ...|||1600 x 900

Coinbase has swung from a 52-week high of \$429 to a 52-week low of \$208. Currently, shares are nearly 30% lower than their initial price. Still, the Wall Street consensus is strongly bullish as .

 $https://www.forexbrokerz.com/wp-content/uploads/2021/04/anzcapital3.jpg|||IC\ Markets\ vs.\ ANZ\ Capitals\ Forex\ Broker\ Comparison|||1573\ x\ 796$ 

 $https://pundix.zendesk.com/hc/article\_attachments/360035790691/2.jpg|||Binance\ Chain\ Wallet\ Guide\ \ Pundix\ X\ Official|||1080\ x\ 2062$ 

Copy trading is essentially a type of automated trading where you can automatically copy other traders. This means that as these other traders earn or lose money with their trades, you will do the same. Copy trading is ideal for many types of trader whether you want to copy trade forex, or other markets.

Share trading platforms and tools ANZ

https://chatter.ampfutures.com/hs-fs/hubfs/c18.jpg?width=1600&name=c18.jpg|||Daily|| Cartoon|||1365 x 898

IQ Option registration - dream-trading.co.za

Configure-Zebu - Tradetron

Winning Trading Software - Time tested trading signals

In this video, we describes how to trade using Zebull mobile app property of the Broker Zebu. For free trading Advisory Call join our Telegram Channel t.me/m.

https://www.infinitowallet.io/wp-content/uploads/2019/04/Binance-Adapt-min.jpg|||Binance DEX & 2019/04/Binance-Adapt-min.jpg||Binance DEX & 2019/04/Binance-Adapt-min.jpg||Binance DEX & 2019/04/Binance-Adapt-min.jpg||Binance DEX & 2019/04/Binance-Adapt-min.jpg||Binance DEX & 2019/04/Binance-Adapt-min.jpg||Binance DEX & 2019/04/Binance-Adapt-min.jpg||Binance DEX & 2019/04/Binance-Adapt-min.jpg||Binance DEX & 2019/04/Binance-Adapt-min.jpg||Binance DEX & 2019/04/Binance-Adapt-min.jpg||Binance DEX & 2019/04/Binance-Adapt-min.jpg||Binance DEX & 2019/04/Binance-Adapt-min.jpg||Binance DEX & 2019/04/Binance-Adapt-min.jpg||Binance DEX & 2019/04/Binance-Adapt-min.jpg||Binance DEX & 2019/04/Binance-Adapt-min.jpg||Binance DEX & 2019/04/Binance-Adapt-min.jpg||Binance-Bexamp;

How to simulate and practice trading with Tradingview (free .

This is the IQ Option Registration page, where you fill in the form and you are straight away taken to you account in the trading platform. To get your account 100% verfied you need to get your account approved. You need to verify you account before you can make a deposit/withdrawal. The first step is to check your email for the email verification. See the video below, here you can see how the verification process is when you use the IQ Option Registration form.

Best Crypto Platforms For Leverage Trading (2022.

https://2dayhangover.com/wp-content/uploads/2021/05/ia\_100000003431-1536x864.png|||Small Identified Approaches To Discussing Your Self Of ...|||1536 x 864

https://tradeproacademy.com/newsitedevelopment/wp-content/uploads/2019/05/Screen-Shot-2019-05-08-at-3.

36.04-AM.png|||TradingView: The Best Charting Platform in the Industry?|||1437 x 787

COMPLETE guide to Binance Chain Wallets [2021]

https://mt4systems.in/wp-content/uploads/2021/05/18462/video-tutorial-how-to-margin-trade-with-binance-smartphone-app-in-2021-isolated-and-cross-margin-explained-2021-1200x900.jpg|||Video Tutorial | Binance Margin Trading Full Guide For ...|||1200 x 900

http://media.corporate-ir.net/media\_files/IROL/24/248677/gallery/products/ATM-100525.jpg|||Specter of Ethereum Hard Fork Worries Australian Banking ...|||2289 x 1944

https://www.sequoiadirect.com.au/wp-content/uploads/2020/04/275791.jpg|||ANZ suspends dividend as profit plunges: ASX poised to ...|||1920 x 1080

Videos for Copy+trades+forex

https://res.cloudinary.com/hustnet/SINCOL/catalog/fabric19-21/0172.jpg|||SINCOL WEB P172 P173 HUSTNET|||1200 x 1573

The Best Option For Options - Join BlackBoxStocks Now & Down, Save

 $https://s3.amazonaws.com/tradingview/s/sqcVmoyz.png|||How\ To\ Adjust\ Transparency\ On\ Tradingview\ Script\ Bitcoun\ ...|||2041\ x\ 1002$ 

Enter your name, surname, email address and password. Mark your agreement to the terms and conditions and privacy policy. Finally, confirm everything by clicking the account registration button. You will be automatically redirected to the IQ Option platform page. You can use your free demo account and start learning.

https://res.cloudinary.com/hustnet/SINCOL/catalog/fabric19-21/0157.jpg||| WEB P156 P157 HUSTNET|||1200 x 1573

http://www.annacoulling.com/wp-content/uploads/2013/08/Forex-For-Beginners-Cover-1-Purple.jpg|||Forex For Beginners | Forex trading for beginners|||1600 x 2560

 $https://forexhatch.com/wp-content/uploads/2021/01/npressfetimg-77.png|||ANZ's\ AUD/USD\ year-end\ target: 0.82-Forex\ Investor|||1374\times948$ 

Paper trading is launched for all users! Paper trading (also known as simulated trading) lets you trade with fake money and practice buying and selling securities. Everything is technically just like trading with real money, just without the risk.

https://www.forexstrategieswork.com/wp-content/uploads/2015/11/stochastic-indicator-explained.jpg|||Stochastic Indicator Explained - Advanced Forex Strategies|||1920 x 1050

Sign Up - IQ Option

Zebull on the App Store

https://cdn.howtotradeblog.com/wp-content/uploads/2020/04/13040404/learn-how-to-trade-with-demo-accoun

t-in-iq-option.jpg|||How To Sign Up For An IQ Option Account (updated 07/2020)||1815 x 931

 $https://i.pinimg.com/originals/15/c3/16/15c316210d4d9e74f7c19215ac8d8e92.jpg|||Crypto\ Futures\ Trading\ In\ India-YCRTP|||2100\ x\ 1500$ 

https://thumbs.dreamstime.com/z/d-rendering-stock-mar!

ket-online-business-concept-business-graph-background-business-stock-market-background-forex-background-d-d-105448513.jpg|||Anz Forex Graph | Forex Trading System Software|||1300 x 957

 $https://lh6.googleusercontent.com/ICOmNS2dhobHDnDY1JTYOm7kevJVkSZNhGCi6h525NAb8ri5ajthSVnLM4g2L9igIdJW9VTmWchGQLjIqeuQVw4Y5ed0jjfVXED9AOkesqqDadb-HppfGXYONJ-yd7RL95_ddEh7|||eGold Is Now Available For The 5 Million Users Of ...|||1600 x 830$ 

 $https://i.pinimg.com/originals/f9/8e/bc/f98ebc39d544f5e764e5569880f1f840.jpg|||Reginald\ is\ a\ Forex\ Trader\ who\ has\ been\ helping\ his\ ...|||1080\ x\ 1350$ 

Forex Copier. The simplest and most reliable trade copier for MetaTrader ® (MT4 ® /MT5 ®) accounts. Our products: Forex Copier 3 is a tool for local copying. All trading platforms should be run on the same PC or VPS. Forex Copier Remote 2 is a tool for remote copying. All trading platforms of Receivers can only work on different PCs or VPS.

https://www.sequoiadirect.com.au/wp-content/uploads/2020/06/276033.jpg|||ANZ~(ASX:ANZ)~announce~sale~of~UDC~Finance~-~Sequoia~...|||1920~x~1080~

https://res.cloudinary.com/hustnet/SINCOL/catalog/fabric19-21/0010.jpg||| WEB P10 P11 HUSTNET|||1200 x 1573

https://rockfortmarkets.com/wp-content/uploads/2021/06/here-fror-you.png|||MT4-The~No.1~Online~Trading~Platform-Rockfort~Markets|||1950~x~1696|

Forex Robots That Really Work - Odin EA Makes You Real Pips

Zebu Shares and Wealth management

IQ Option is an online trading platform that provides traders with the opportunity to trade in stocks, forex and futures from a single account. Once completed we'll send you confirmation details by email where there's also a validation link; this special offer gives you thirty days from the day of registration to activate your account before it expires (keep in mind that activating takes only one minute).

Wallet Direct - binance.com

 $https://static.tildacdn.com/tild3332-3331-4138-a330-653565343633/download-app\_bg\_img.jpg|||IQ Option Application for online trading|||1434 x 810$ 

https://www.sequoiadirect.com.au/wp-content/uploads/2019/09/264036.jpg|||ANZ finalises sale of PNG Retail, Commercial and SME ...|||1920 x 1080

 $https://i.pinimg.com/originals/de/58/83/de588307093e31c71624c3d7e8ecf966.png|||Binance\ app\ |\ Web\ app\ design,\ Mobile\ app\ design,\ App\ design|||1600\ x\ 1200$ 

Crypto Exchange Has The Lowest Fees Reddit : Reddit ...|||2400 x 1503

https://res.cloudinary.com/hustnet/SINCOL/catalog/fabric19-21/0118.jpg||| WEB P118 P119 HUSTNET|||1200 x 1573

 $https://taniforex.com/wp-content/uploads/2018/09/Graphic1-25.jpg|||Auto\ Copy\ Trading\ Complete\ Tutorial\ |\ OctaFX\ Trading\ In\ ...|||2579\ x\ 1415$ 

 $http://comparic.pl/wp-content/uploads/2014/02/audusddaily-20-lutego-2014.png|||Etrade\ options\ link\ log\ on\ \#alalymexukozo.web.fc2.com|||1916\ x\ 966$ 

Registration account - IqOption

https://res.cloudinary.com/hustnet/SINCOL/catalog/fabric19-21/0126.jpg||| WEB P126 P127 HUSTNET|||1200 x 1573

https://azqetcjswo.cloudimg.io/v7/https://addons.cdn.mozilla.net/user-media/previews/full/243/243080.png?modified=1597314659?func=crop&w=600&h=315|||Binance~Chain~Wallet~v1.132.1~- Best~extensions

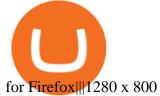

https://res.cloudinary.com/hustnet/SINCOL/catalog/fabric19-21/0047.jpg|||SINCOL WEB P46 P47 HUSTNET|||1200 x 1573

https://www.sequoiadirect.com.au/wp-content/uploads/2019/12/274740.jpg|||ANZ (ASX:ANZ) see APRA approve IOOFs bid to buy OnePath ...|||1920 x 1080

Account opening form on IQ Option. Fill in your personal details and check the terms and conditions option. Then, click on the Open an account for free button. Registration of a new IQ Option account. Once this is done, IQ Option will send a verification link to the email address you've provided. Go to your email and click on this link.

How to buy binance coin in blockchain wallet, how to buy.

Copy the Best Traders - Popular Forex Copy Systems

https://steemitimages.com/DQmdRaAQrVcyXT1rynpd7k24VWtmRp4zeuXSyAVurYmWcUp/Margin-1.png|| |Poloniex Margin Trading Leverage Average True Range Of ...|||1264 x 2516

https://img.humbletraders.com/wp-content/uploads/2018/trading-platforms/eToro-web-platform.png|||Top 8 Forex Trading Platforms [ Unbiased and comprehensive ...|||1429 x 778

Free Trading Platform - Step Up Your Trading Game

ANZ Digital Services All your banking platforms such as Transactive - Global, Transactive Trade, FX Online and more Online security Stay protected from ever-changing cybersecurity threats Global network We operate in 32 markets around the world, including 13 markets across Asia

 $https://res.cloudinary.com/hustnet/SINCOL/catalog/fabric19-21/0089.jpg|||\ WEB\ P88\ P89\ HUSTNET|||1200\ x\ 1573$ 

https://image.slidesharecdn.com/47d8166e-d732-4e53-b76f-153b887754a2-150319043412-conversion-gate01/95/presentation-ruby-yadav-anz-3-1024.jpg?cb=1426739922|||Presentation Ruby Yadav - ANZ|||1024 x 768 https://cdn.publish0x.com/prod/fs/images/ed726527e08c812496fe0df7f3d548058237bff7df466a2f0112cde13835bca4.jpeg|||How To Get Blockchain Wallet ID | Find Blockchain Wallet Id|||1920 x 1078

 $https://cdn.publish0x.com/prod/fs/images/57d6eaf1c00f0f6be9c7816bc3eac12c9e0ba2e9a69039129fcdb9e254\\ 2af1a0.jpg|||13\ Killed\ in\ Southern\ California\ Car\ Crash|||1920\ x\ 1078$ 

 $https://miro.medium.com/max/5000/1*aknVCCk2P8\_g\_G6mNmIehQ.jpeg|||Enjin Wallet Update: Binance Chain \& potential by ...|||2500 x 1513$ 

 $https://binance.ghost.io/content/images/2020/09/blog-en-2-4.png|||Binance\ Extension\ Wallet\ -\ Binance\ Smart\ Chain\ (BSC\ ...|||1600\ x\ 900$ 

https://preview.redd.it/4o39z62ll9l61.jpg?width=1125&format=pjpg&auto=webp&s=d380dc359ff429d83f31298ab1c7627b9ab5e62e|||Crypto Margin Trading Usa Reddit / Time To Worry About ...|||1125 x 2436

Etrade was simply wonderful, but since ANZ transitioned to a separate online trading platform some years ago, the resulting " ANZ Share Trading" has consistently proven to be truly woeful. Case in point, yet again today was another costly glitch.29th September proved to be a huge morning sell-off day, with slight recovery from lunch-time onwards.

In my opinion, Coinbase stock seems to be directly tied to the crypto market at large. They went public and crypto started crashing. As far as if they are terrible company or not, I think complaints in a subreddit wouldnt be a good way to gauge something. Pretty much every crypto company subreddit has complaints in it.

How to buy binance coin in blockchain wallet, how to buy binance coin in 2021. test32298162. Uncategorized. 0.

https://www.asktraders.com/wp-content/uploads/2020/10/Screen-Shot-2020-10-13-at-12.59.57-PM.png|||Chainlink (LINK) Price Breaks Higher, Records 6 ...|||2880 x 1800

 $https://coolbitx.com/wp-content/uploads/2019/12/BinanceCardMocup-1030x773.png|||CoolBitX \\ Special Edition Binance Chain x ...|||1030 x 773 \\$ 

AvocadosAreMeh. · 1y. No, it explicitly states you cannot. Binance com has a very high limit and only

requires an email if you stay under that limit. The real website has both margin, leverage, and futures trading. If you dont know the difference between the 3, be careful. Its a big way they make their money ????. 3. level 1.

https://cryptoast.fr/wp-content/uploads/2020/05/gemini-samsung-blockchain-wallet.png|||Gemini débarque sur le Samsung Blockchain Wallet|||1600 x 800

True story. Lets go back to late 2017, and I was looking for a hobby. I opened up a Coinbase account, and then the rabbit hole opened up, lol. I started mining Ethereum, and well fast forward to April 15, 2021 when this thread began, and Coinbase did a direct listing with Nasdaq under symbol COIN. I became a shareholder on that first day.

http://i.nextmedia.com.au/News/20151021\_165318.jpg|||ANZ Bank combs customer spend for intelligence - Finance ...|||2000 x 1127

 $http://zerodha.com/z-connect/wp-content/uploads/2015/05/62439.png|||Charts\ for\ nifty\ options\ -\ a\ course\ on\ binary\ option\ brokers|||1909\ x\ 1041$ 

A Crypto Wallet for Binance Chain, Binance Smart Chain and Ethereum With the Binance Chain browser extension you can send and receive funds on Binance Chain, Binance Smart Chain and Ethereum, and.

IQ Option Registration - Sign up in only 30 Seconds

http://i.nextmedia.com.au/News/Screen Shot 2017-07-10 at 12.26.50.png|||Westpac, ANZ explore blockchain for bank guarantees ...|||1458 x 972

zebull · PyPI

Paper Trading main functionality Paper trading, also known as simulated trading, lets you trade with fake money and practice buying and selling securities. Everything is essentially the same as if you were trading with real money, except you can practice your hand at trading without any of the risk.

https://res.cloudinary.com/hustnet/SINCOL/catalog/fabric19-21/0084.jpg|||SINCOL WEB P84 P85 HUSTNET|||1200 x 1573

https://static.coindesk.com/wp-content/uploads/2021/03/Screen-Shot-2021-03-26-at-6.33.52-AM.png|||How Will I Trade \$50 Worth Of Bitcoin? - Receive Tycoon ...|||1780 x 1250

https://www.exodus.com/asset-page-1/images/bnb/mobile3.png|||Best~BNB~Wallet~|~Best~Binance~Coin~Wallet~|~Buy~and~Sell~BNB|||1036~x~1788

 $https://stockapps.com/wp-content/uploads/2021/01/ANZ-Commissions.jpg|||ANZ\ App\ Review\ 2020\ -\ Pros\ and\ Cons\ Revealed\ -\ StockApps|||1459\ x\ 925$ 

Coinbase\_STOCK - reddit.com

ANZ Share Investing for beginners ANZ

ANZ Digital Services All your banking platforms such as Transactive - Global, Transactive Trade, FX Online and more Online security Stay protected from ever-changing cybersecurity threats Global network We operate in 32 markets around the world, including 13 markets across Asia

Videos for Tradingview+simulated+trading

Coinbase Stonk price predictions: CoinBase - reddit

https://image.slideserve.com/25149/slide1-l.jpg|||PPT-ANZ~E\*Trade~Value~Proposition~PowerPoint~...|||1024~x~768

IQ Option login and registration IQOption official guide

https://commodity.com/wp-content/uploads/2020/07/us-states-allowing-etoro-cryptocurrency-trading.png |||Bitcoin Leverage Trading Usa Reddit - BITCOBIN ||| 2440 x 1482 || 2440 x 1482 || 2440 x 1482 || 2440 x 1482 || 2440 x 1482 || 2440 x 1482 || 2440 x 1482 || 2440 x 1482 || 2440 x 1482 || 2440 x 1482 || 2440 x 1482 || 2440 x 1482 || 2440 x 1482 || 2440 x 1482 || 2440 x 1482 || 2440 x 1482 || 2440 x 1482 || 2440 x 1482 || 2440 x 1482 || 2440 x 1482 || 2440 x 1482 || 2440 x 1482 || 2440 x 1482 || 2440 x 1482 || 2440 x 1482 || 2440 x 1482 || 2440 x 1482 || 2440 x 1482 || 2440 x 1482 || 2440 x 1482 || 2440 x 1482 || 2440 x 1482 || 2440 x 1482 || 2440 x 1482 || 2440 x 1482 || 2440 x 1482 || 2440 x 1482 || 2440 x 1482 || 2440 x 1482 || 2440 x 1482 || 2440 x 1482 || 2440 x 1482 || 2440 x 1482 || 2440 x 1482 || 2440 x 1482 || 2440 x 1482 || 2440 x 1482 || 2440 x 1482 || 2440 x 1482 || 2440 x 1482 || 2440 x 1482 || 2440 x 1482 || 2440 x 1482 || 2440 x 1482 || 2440 x 1482 || 2440 x 1482 || 2440 x 1482 || 2440 x 1482 || 2440 x 1482 || 2440 x 1482 || 2440 x 1482 || 2440 x 1482 || 2440 x 1482 || 2440 x 1482 || 2440 x 1482 || 2440 x 1482 || 2440 x 1482 || 2440 x 1482 || 2440 x 1482 || 2440 x 1482 || 2440 x 1482 || 2440 x 1482 || 2440 x 1482 || 2440 x 1482 || 2440 x 1482 || 2440 x 1482 || 2440 x 1482 || 2440 x 1482 || 2440 x 1482 || 2440 x 1482 || 2440 x 1482 || 2440 x 1482 || 2440 x 1482 || 2440 x 1482 || 2440 x 1482 || 2440 x 1482 || 2440 x 1482 || 2440 x 1482 || 2440 x 1482 || 2440 x 1482 || 2440 x 1482 || 2440 x 1482 || 2440 x 1482 || 2440 x 1482 || 2440 x 1482 || 2440 x 1482 || 2440 x 1482 || 2440 x 1482 || 2440 x 1482 || 2440 x 1482 || 2440 x 1482 || 2440 x 1482 || 2440 x 1482 || 2440 x 1482 || 2440 x 1482 || 2440 x 1482 || 2440 x 1482 || 2440 x 1482 || 2440 x 1482 || 2440 x 1482 || 2440 x 1482 || 2440 x 1482 || 2440 x 1482 || 2440 x 1482 || 2440 x 1482 || 2440 x 1482 || 2440 x 1482 || 2440 x 1482 || 2440 x 1482 || 2440 x 1482 || 2440 x 1482 || 2440 x 1482 || 2440 x 1482 || 2440 x 1482 || 2440 x 1482 || 2440 x 1482 ||

https://images.cointelegraph.com/images/1434\_aHR0cHM6Ly9zMy5jb2ludGVsZWdyYXBoLmNvbS9zdG9yYWdlL3VwbG9hZHMvdmlldy9lZmY2ZmVkMDA2NjhjMTVmYzRlMjlkMDNjM2JkMmVjNy5qcGc=.jpg|| |Binances Trust Wallet lança versão para desktop em MacOS|||1434 x 955

Formerly known as E\*TRADE Australia, ANZ Share Investing is an online trading platform that is part of ANZ, one of Australias leading banks. The platform was originally established in 1998 when online trading was still in its infancy. Today, ANZ Share Investing is able to offer its clients a wide range of services and

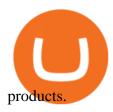

Binance Leveraged Tokens BLVTs Binance Futures

Coinbase Stock News r/ coinbaseipo. Join. Hot. Hot New Top Rising. . newly added to the BSC! Join our telegram and Reddit today! Presale July 23rd! 1 bnb = 100.

coinbase stock investment: CoinbaseInvestors

https://stockapps.com/wp-content/uploads/2021/01/ANZ-App-on-Google-Play-1170x949.jpg|||ANZ App

Review 2020 - Pros and Cons Revealed - StockApps|||1170 x 949

https://www.gtreview.com/wp-content/uploads/2015/02/ANZ\_logo\_bg.jpg|||ANZ opens Hangzhou branch | Global Trade Review (GTR)|||1240 x 830

https://addons.cdn.mozilla.net/user-media/previews/full/243/243148.png?modified=1597314664|||Binance

Chain Wallet v1.132.1 - Best extensions for Firefox|||1280 x 800

Zebull Apps on Google Play

Buy, Sell & Store Bitcoin - Buy Bitcoin & Store Instantly

https://res.cloudinary.com/hustnet/SINCOL/catalog/fabric19-21/0127.jpg||| WEB P126 P127

HUSTNET|||1200 x 1573

Best Copy Trading Platforms for 2022 InvestinGoal

https://addons.cdn.mozilla.net/user-media/previews/full/243/243149.png?modified=1597314664|||Binance Chain Wallet v1.132.1 - Best extensions for Firefox|||1280 x 800

https://smart-trading.ph/content/img/how-to-buy-pfizer-shares-en.png|||Buy Pfizer shares - how to invest in Pfizer shares in the ... $||1865 \times 862|$ 

https://www.cryptonewsz.com/wp-content/uploads/2019/03/binance-1.jpg|||Binance Official Crypto Wallet Extends Support for XRP and ...||1320 x 825

https://public.bnbstatic.com/image/cms/blog/20201113/39c7ff4b-c39e-45d7-849e-e61100baf5b4.png|||Levera ge Trading Crypto Binance : Binance On Twitter ...|||1999 x 1106

ANZ Share Investing Buy Shares & Drine ANZ

ANZ Share Investing (E\*TRADE) ProductReview.com.au

https://i.pinimg.com/originals/1b/c6/29/1bc6294cbec0c7f1b71e2459197dbed9.jpg|||Paper Trading App Zerodha|||1334 x 1334

Binance Chain is a blockchain project initiated by Binance and has since involved a whole community of Binancians. Together, we want to ensure the creation of a blockchain that will serve as an alternative marketplace for issuing, using, and exchanging digital assets in a decentralized manner. The first use case for Binance Chain is Binance DEX.

https://cdn.publish0x.com/prod/fs/images/59ade910f6ef192fe510e0635eb2e13e0487df40eb12c63e737cd43e590bbf8c.jpeg|||Import Paper Wallet To Blockchain Account | Beginners Guide|||1920 x 1078

Unlike conventional leveraged tokens (not managed by Binance), Binance Leveraged Tokens do not maintain constant leverage. Instead, Binance Leveraged Tokens attempt to maintain a variable target leverage range between 1.25x and 4x. This would maximize profitability on upswings and minimize losses to avoid liquidation.

Binance.US Buy & Sell Crypto

 $https://www.sequoiadirect.com.au/wp-content/uploads/2019/11/274610.jpg|||ANZ\>\>\>\> (ASX:ANZ) \quad update \quad on actions to prevent financial crime ...|||1920 x 1080$ 

ANZ Share Investing | Pro platform 1:34 ANZ App all your accounts together If youre an ANZ customer, the ANZ App makes it easy to see your trading and bank accounts in one place. Its easy to navigate and perfect if youre new to investing, or if you dont need full functionality when youre on the go. This is available to iOS customers only.

https://res.cloudinary.com/hustnet/SINCOL/catalog/fabric19-21/0106.jpg||| WEB P106 P107 | hust|||1200 x 1573

https://mt4systems.in/wp-content/uploads/2021/04/17952/video-tutorial-margin-trading-on-the-binance-app20

21-1200x900.jpg|||Video Tutorial | How to Margin Trade with Binance ...|||1200 x 900

https://www.sequoiadirect.com.au/wp-content/uploads/2019/10/274228.jpg|||ANZ (ASX:ANZ) reduces price on OnePath P&I sale to IOOF ...||1920 x 1080

2019-10-18 02:40. Binance supports high leveraged transactions through the use of complex risk control engines and settlement models. By default, leverage is set to 20x. You may adjust the leverage to your preference. The higher the leverage, the lower value of the trader's position.

 $https://assets.bwbx.io/images/users/iqjWHBFdfxIU/i8hKkKn4\_B50/v5/-1x-1.jpg|||Leverage Trading Crypto Usa / 8 Best Crypto Margin Trading ...|||1920 x 1080$ 

https://hiddenpolitics.net/wp-content/uploads/2021/02/Screenshot-2019-03-20-at-09.21.50-1200x900.png|||Dogeoin jumps 25% as Coinbase lists crypto for Pro ...|||1200 x 900

Overall, Binance is a good option for leverage trading as it's a highly reputable exchange that is secure and offers the deep liquidity across 90 trading pairs. Combined with 24/7 global customer support and excellent charting features, Binance is one of the best places to trade crypto with margin.

https://res.cloudinary.com/hustnet/SINCOL/catalog/fabric19-21/0044.jpg|||SINCOL WEB P44 P45 HUSTNET|||1200 x 1573

 $https://logos-download.com/wp-content/uploads/2016/03/ANZ\_logo.png|||ANZ Logos Download|||5000 x 1659$ 

Paper/Simulated Trading LIVE for all users! Trading View Blog

https://i.vimeocdn.com/video/727054009.jpg?mw=1920&mh=1080&q=70|||ANZ||Share||Investing||Pro||platform|| webinar on Vimeo|||1920 x 1080||Investing||Vision ||Vision ||Vision ||Vision ||Vision ||Vision ||Vision ||Vision ||Vision ||Vision ||Vision ||Vision ||Vision ||Vision ||Vision ||Vision ||Vision ||Vision ||Vision ||Vision ||Vision ||Vision ||Vision ||Vision ||Vision ||Vision ||Vision ||Vision ||Vision ||Vision ||Vision ||Vision ||Vision ||Vision ||Vision ||Vision ||Vision ||Vision ||Vision ||Vision ||Vision ||Vision ||Vision ||Vision ||Vision ||Vision ||Vision ||Vision ||Vision ||Vision ||Vision ||Vision ||Vision ||Vision ||Vision ||Vision ||Vision ||Vision ||Vision ||Vision ||Vision ||Vision ||Vision ||Vision ||Vision ||Vision ||Vision ||Vision ||Vision ||Vision ||Vision ||Vision ||Vision ||Vision ||Vision ||Vision ||Vision ||Vision ||Vision ||Vision ||Vision ||Vision ||Vision ||Vision ||Vision ||Vision ||Vision ||Vision ||Vision ||Vision ||Vision ||Vision ||Vision ||Vision ||Vision ||Vision ||Vision ||Vision ||Vision ||Vision ||Vision ||Vision ||Vision ||Vision ||Vision ||Vision ||Vision ||Vision ||Vision ||Vision ||Vision ||Vision ||Vision ||Vision ||Vision ||Vision ||Vision ||Vision ||Vision ||Vision ||Vision ||Vision ||Vision ||Vision ||Vision ||Vision ||Vision ||Vision ||Vision ||Vision ||Vision ||Vision ||Vision ||Vision ||Vision ||Vision ||Vision ||Vision ||Vision ||Vision ||Vision ||Vision ||Vision ||Vision ||Vision ||Vision ||Vision ||Vision ||Vision ||Vision ||Vision ||Vision ||Vision ||Vision ||Vision ||Vision ||Vision ||Vision ||Vision ||Vision ||Vision ||Vision ||Vision ||Vision ||Vision ||Vision ||Vision ||Vision ||Vision ||Vision ||Vision ||Vision ||Vision ||Vision ||Vision ||Vision ||Vision ||Vision ||Vision ||Vision ||Vision ||Vision ||Vision ||Vision ||Vision ||Vision ||Vision ||Vision ||Vision ||Vision ||Vision ||Vision ||Vision ||Vision ||Vision ||Vision ||Vision ||Vision ||Vision ||Vision ||Vision ||Vision ||Vision ||Vision ||Vision ||Vision ||Vision ||Vision ||Vision ||Vision

The first step is going to be to download the Binance Chain Wallet, which functions as a browser extension on Google Chrome, Brave, and Firefox. You can click here to install the browser extension..

https://www.theblockchainnew.com/wp-content/uploads/coinbase-new-listing.jpg|||Coinbase Listing Blockchain New|||1400 x 933

https://res.cloudinary.com/hustnet/SINCOL/catalog/fabric19-21/0158.jpg|||SINCOL WEB P158 P159 HUSTNET|||1200 x 1573

ANZ Share Investing Review - InvestingOnline.com

Binance (BNB) Blockchain Explorer

https://res.cloudinary.com/hustnet/SINCOL/catalog/fabric19-21/0088.jpg||| WEB P88 P89 HUSTNET|||1200 x 1573

https://www.forexmt4indicators.com/wp-content/uploads/2018/07/confirmed-crossover-forex-trading-strategy -02.png|||Forex Neo Gainer Strategy Free Download - Sfx Trading Academy|||1371 x 862

 $https://cryptomonday.de/uploads/2019/06/duotone-22-1.jpg|||Binance\ Bitcoin\ Mit\ Euro\ Kaufen\ :\ Bitcoin\ Roboter\ Software\ ...|||1920\ x\ 1280$ 

 $https://res.cloudinary.com/hustnet/SINCOL/catalog/fabric19-21/0083.jpg|||\ WEB\ P82\ P83\ HUSTNET|||1200\ x\ 1573$ 

https://cdn.vox-cdn.com/thumbor/lo62KyYpYme7oMknSCCHV-tGYSg=/0x0:4500x3000/1200x800/filters:fo cal(1890x1140:2610x1860)/cdn.vox-cdn.com/uploads/chorus\_image/image/57909301/865708390.jpg.0.jpg||| Coinbase founder sent a warning to bitcoin investors ...|||1200 x 800

https://webitcoin.com.br/wp-content/uploads/2019/03/Trust-Wallet-Binance-Ripple-XRP-cartao-de-credito-webitcoin.jpg|||Trust-Wallet-da-Binance-adiciona suporte para Ripple (XRP ...|||1920 x 768) || Content | Content | Content | Content | Content | Content | Content | Content | Content | Content | Content | Content | Content | Content | Content | Content | Content | Content | Content | Content | Content | Content | Content | Content | Content | Content | Content | Content | Content | Content | Content | Content | Content | Content | Content | Content | Content | Content | Content | Content | Content | Content | Content | Content | Content | Content | Content | Content | Content | Content | Content | Content | Content | Content | Content | Content | Content | Content | Content | Content | Content | Content | Content | Content | Content | Content | Content | Content | Content | Content | Content | Content | Content | Content | Content | Content | Content | Content | Content | Content | Content | Content | Content | Content | Content | Content | Content | Content | Content | Content | Content | Content | Content | Content | Content | Content | Content | Content | Content | Content | Content | Content | Content | Content | Content | Content | Content | Content | Content | Content | Content | Content | Content | Content | Content | Content | Content | Content | Content | Content | Content | Content | Content | Content | Content | Content | Content | Content | Content | Content | Content | Content | Content | Content | Content | Content | Content | Content | Content | Content | Content | Content | Content | Content | Content | Content | Content | Content | Content | Content | Content | Content | Content | Content | Content | Content | Content | Content | Content | Content | Content | Content | Content | Content | Content | Content | Content | Content | Content | Content | Content | Content | Content | Content | Content | Content | Content | Content | Content | Content | Content | Content | Content | Content | Content

Save 28% On Annual Membership - Our Traders Are Killing It

https://s.wsj.net/public/resources/images/FN-AN006\_FN\_Deu\_M\_20210318061021.jpg|||Deutsche investment bank revenues to swell by 20% in ...|||1280 x 853

Yes, copy trading is legal in the U.S. provided that your broker is properly regulated by either the CFTC, in the case of forex; or SEC, for stocks. For cryptocurrency copy trading your broker must be a registered Money Services Business, or MSB, and licensed by FinCEN. Copy trading is typically treated like having a self-directed account.

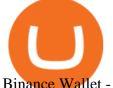

Binance Wallet - Chrome Web Store

https://images.cointelegraph.com/images/1200\_aHR0cHM6Ly9zMy5jb2ludGVsZWdyYXBoLmNvbS9zdG9yYWdlL3VwbG9hZHMvdmlldy8wNGQyNzVmN2UxMDIyOGE5YWFjNTAwMGY0NGU0OTk2Ni5qcGc=. jpg|||Binance-backed tokenized hardware wallet offers DeFi and ...|||1160 x 773

Zebull Mobile is simple and convenient trading experience www.v2.zebull.in/ Zebull Web Enjoy easy and sensible trading and connect with any browser. Zebull Smart trader Take the bull by the horns with the advanced functionalities. Zebull API Still, want more, Build on your own using cloud based, Full blown API. Business Partners

Binance+blockchain+wallet - Image Results

I want to practice trading without . - in.tradingview.com

https://blogtienso.net/wp-content/uploads/2021/08/ket-noi-binance-smart-chain-voi-trust-wallet.jpeg|||Cách Kt Ni Trust Wallet Vi Binance Smart Chain|||1600 x 899

Coinbase Stock News - reddit

Pine Color Magic and Chart Theme Simulator. This is my "Pine Color Magic and Chart Theme Simulator" display using Pine Script version 4.0. The purpose of this colorcator is to show colors that are most suitable in my opinion for developing Pine scripts not using Pine's built-in colors. I would not qualify Pine built-in colors as visually.

Videos for Binance+blockchain+wallet

https://s3.cointelegraph.com/uploads/2021-08/9998f086-aa49-4a86-8935-0320ba7349b8.png|||PSG resumes rally to all-time highs as Lionel Messi ...||2708 x 1488

https://techlogitic.net/wp-content/uploads/2018/07/expertoption2.png|||fibo options forex currencies rates: ExpertOption Demo ...||1920 x 974

https://www.fool.com.au/wp-content/uploads/2021/12/phone-1536x864.jpg|||ANZ~Bank~(ASX:ANZ)~spruiks~\$400m~tech~rebuild~with~...||1536~x~864

https://hodlerinfo.com/wp-content/uploads/2021/10/crypto-college.jpg|||Crypto College? Ivy League Institution Partners With ...|||1365 x 800

Trade stocks, ETFs, forex & Digital Options at IQ Option, one of the fastest growing online trading platforms. Sign up today and be a part of 17 million user base at IQ Option.

https://protos.com/wp-content/uploads/2021/07/Protos-Artwork-LeverageUpdate.jpg|||Margin Trading Cryptocurrency Reddit - Crypto Margin ...|||1920 x 1080

https://res.cloudinary.com/hustnet/SINCOL/catalog/fabric19-21/0141.jpg|||SINCOL WEB P140 P141 HUSTNET|||1200 x 1573

You have 2 options. 1. Paper Trading. It was designed to execute simulated trading on TradingView, without risking real money. To practice trading using Paper Trading, first open a chart. Next, open Trading Panel and select Paper Trading among the brokers. 2. Broker's demo account.

https://www.exodus.com/asset-page-1/images/bnb/mobile2.png|||Best BNB Wallet | Best Binance Coin Wallet | Buy and Sell BNB|||1036 x 1788

https://cdn.publish0x.com/prod/fs/images/591f54df8ab85e45b30a8429bf952e3ae810f513c3a15d4f35ea31ada28b7791.jpeg|||Litecoin Wallet Full Overview | Blockchain Tutorial ...|||1920 x 1078

How to simulate and practice trading with Tradingview (free tools) . Once the tradingview chart is open, you can press the F7 Key to Buy and you can press the F8 Key to sell.

Coinbase Wallet doesn't charge you gas fees. The blockchain charges gas fees. Transactions on Coinbase Wallet are on-chain, and are subject to some massive gas fees. Coinbase doesn't act as an intermediary on these wallet transactions, you're basically on your own. Setting your default network to Polygon will save you gas fees.

https://web2rank.com/images/Grow massively by obtaining an NFT Marketplace Solution on Binance Smart Chain.jpg|||Mention Your Business Category and Submit Url-web2rank.com|||2240 x 1260

IQ Option is one of the fastest growing online trading brands in the world. Voted the best mobile trading platform, we have now expanded our offerings to include CFDs on stocks and ETFs and Forex trading. First founded in 2013, IQ Option has grown massively, and now has over 40 million members and counting!

Coinbase Stock - reddit.com

 $https://forexillustrated.com/wp-content/uploads/2016/09/how-to-set-stop-loss-etoro.jpg|||10\ Little-Known\ Tips\ How\ To\ Find\ The\ Best\ Traders\ On\ eToro\ ...|||1404\ x\ 808$ 

https://res.cloudinary.com/hustnet/SINCOL/catalog/fabric19-21/0057.jpg|||SINCOL WEB P56 P57 HUSTNET|||1200 x 1573

https://zebuetrade.com/wp-content/uploads/2020/08/1780.jpg|||Trading | Zebuetrade|||7000 x 4265

Coinbase as a stock: stocks - reddit.com

https://forexhatch.com/wp-content/uploads/2021/07/npressfetimg-105.png|||PBOC yuan intervention, US\$23bn amount - Forex Investor|||1419 x 972

For Tradetron to post orders to your account, Zebu requires you to login to their web trading terminal at https://www.zebull.in/#/login . If you logout from their web terminal, the trades will stop and it will result in Error-execution. For any questions or help in configuring the above, contact us at support@tradetron.tech Copy Trading - The Forex Secret

https://www.infinitowallet.io/wp-content/uploads/2019/04/Binance-infographic-Final-Adapt-01-min.jpg|||Binance DEX & BNB Coin Are Supported on Infinito Wallet!|||3334 x 1876

 $https://news.bitcoin.com/wp-content/uploads/2017/12/bitcoin-cash.png|||Coinbase\ Custody\ Minimum\ How\ To\ Go\ From\ Usitech\ To\ ...|||2146\ x\ 998$ 

By comparing Binance vs Blockchain overall scores, we clearly see that Binance has the higher overall score of 8.8. Blockchain, on the other hand, has scored 6.8 final points. To help you quickly decide which crypto wallet is the best, we have also compared Binance vs Blockchain with the top-rated & popular crypto wallet brand - Ledger Nano X.

TradingView Track All Markets

This subreddit is dedicated to those that use the Coinbase platform - Coinbase, Coinbase Pro, and Coinbase Wallet - for investing in cryptocurrencies. If you're looking for Coinbase support, please visit the /r/Coinbase subreddit.

The Binance Chain wallet is the official wallet for the Binance cryptocurrency, used to access cryptos and projects such as Binance Chain, Ethereum, and Binance Smart Chain. This wallet may be used to safely store your cryptos, connecting it over a variety of other projects across the Blockchain. The Binance chain wallet allows for quick and decentralized trades.

https://mt4systems.in/wp-content/uploads/2021/04/17847/video-tutorial-binance-margin-trading-easy-guide-tutorial-tips-tricks-in-hindi-urdu2021-1200x900.jpg|||Video Tutorial | How to Margin Trade with Binance ...|||1200 x 900

Copy Forex Trades - Copy Forex trades of Experts and make PROFIT.

Leverage and Margin of USD-M Futures Binance

https://assessment.tech-clarity.com/wp-content/themes/siemens-marine/img/accountimage.jpg|||Register Tech-Clarity Assessments|||3000 x 1748||

Trade over 60 cryptocurrencies and enjoy some of the lowest trading fees in the USA.

IQ Option registration IQ Option registration Click the "register" button. Enter your details in the fields to fill. This will be your real name and your actual mail. Your account activation code will be sent to the specified mail. Open this email and click on the link to activate your account.

Forex Copy Trading on MT4 - Your Expert Advisor.

https://zebuetrade.com/wp-content/uploads/2020/12/WhatsApp-Image-2020-12-09-at-3.15.50-PM.jpeg|||Free

Webinar on How to Invest in US Stocks through Zebu ... ||| 1200 x 1200

Copy Forex Trades - Copy Forex trades of Experts and make PROFIT. Copy our Forex trades through our Telegram Signals. Trade part-time or full-time following our signals on your mobile, or let us trade in your account on a profit share basis. Subscribe to our Free Signals to asses its reliability. And subscribe to our VIP Copy4X Forex Signals to get 4 to 5 trading signals every day.

https://community.trustwallet.com/uploads/default/original/2X/a/a14aa94f2074af8324308a292bccb650a29c42 38.jpeg|||How to Setup Binance Chain Extension with Trust Wallet ...|||1312 x 882

https://res.cloudinary.com/hustnet/SINCOL/catalog/fabric19-21/0173.jpg|||SINCOL WEB P172 P173 HUSTNET|||1200 x 1573

Is investing in Coinbase stock a good idea? - reddit

Trading Options Made Simple - 5 Perfect Strategies Inside

 $https://tothetick.com/wp-content/uploads/2021/08/chrome\_ttWphE3std.jpg|||ANZ~Now~Sees~RBNZ~Raising~the~Cash~Rate~to~1\%~by~End~of~...||1554~x~807~$ 

https://www.newsbtc.com/wp-content/uploads/2020/10/screencapture-ftx-trade-BTC-PERP-2020-10-13-21\_4 1\_25.png|||Top 5 Crypto Derivatives Exchange in 2020|||1350 x 770

https://www.mt4systems.in/wp-content/uploads/2021/04/17964/video-tutorial-complete-cryptocurrency-leverage-trading-tutorial-for-beginners-margin-trading2021-1200x900.jpg|||Video Tutorial | How to Margin Trade with Binance ...|||1200 x 900

Are you feeling risk to invest in Forex. Join with us through Copy Trading & Damp; automate your trading. We have the best analyst team to make profit without taking risk. Just copy our trade for once. You will have 100% satisfaction with our performance. Copy Trade.

https://www.investingonline.com/wp-content/uploads/2017/12/anz-screenshot.png|||ANZ Share InvestingOnline.com|||1366 x 1467

https://www.sequoiadirect.com.au/wp-content/uploads/2020/08/286663.jpg|||ANZ~(ASX:ANZ)~announces~that~Paul~OSullivan~will~succeed~...|||1920~x~1080~announces~that~Content/uploads/2020/08/286663.jpg|||ANZ~(ASX:ANZ)~announces~that~Content/uploads/2020/08/286663.jpg|||ANZ~(ASX:ANZ)~announces~that~Content/uploads/2020/08/286663.jpg|||ANZ~(ASX:ANZ)~announces~that~Content/uploads/2020/08/286663.jpg|||ANZ~(ASX:ANZ)~announces~that~Content/uploads/2020/08/286663.jpg|||ANZ~(ASX:ANZ)~announces~that~Content/uploads/2020/08/286663.jpg|||ANZ~(ASX:ANZ)~announces~that~Content/uploads/2020/08/286663.jpg|||ANZ~(ASX:ANZ)~announces~that~Content/uploads/2020/08/286663.jpg|||ANZ~(ASX:ANZ)~announces~that~Content/uploads/2020/08/286663.jpg|||ANZ~(ASX:ANZ)~announces~that~Content/uploads/2020/08/286663.jpg|||ANZ~(ASX:ANZ)~announces~that~Content/uploads/2020/08/286663.jpg|||ANZ~(ASX:ANZ)~announces~that~Content/uploads/2020/08/286663.jpg|||ANZ~(ASX:ANZ)~announces~that~Content/uploads/2020/08/286663.jpg|||ANZ~(ASX:ANZ)~announces~that~Content/uploads/2020/08/286663.jpg|||ANZ~(ASX:ANZ)~announces~that~Content/uploads/2020/08/286663.jpg|||ANZ~(ASX:ANZ)~announces~that~Content/uploads/2020/08/286663.jpg|||ANZ~(ASX:ANZ)~announces~that~Content/uploads/2020/08/286663.jpg|||ANZ~(ASX:ANZ)~announces~that~Content/uploads/2020/08/286663.jpg|||ANZ~(ASX:ANZ)~announces~that~Content/uploads/2020/08/286663.jpg|||ANZ~(ASX:ANZ)~announces~that~Content/uploads/2020/08/286663.jpg|||ANZ~(ASX:ANZ)~announces~that~Content/uploads/2020/08/286663.jpg|||ANZ~(ASX:ANZ)~announces~that~Content/uploads/2020/08/286663.jpg|||ANZ~(ASX:ANZ)~announces~that~Content/uploads/2020/08/286663.jpg|||ANZ~(ASX:ANZ)~announces~that~Content/uploads/2020/08/286663.jpg|||ANZ~(ASX:ANZ)~announces~that~Content/uploads/2020/08/286663.jpg|||ANZ~(ASX:ANZ)~announces~that~ANZ~(ASX:ANZ)~announces~that~ANZ~(ASX:ANZ)~announces~that~ANZ~(ASX:ANZ)~announces~that~ANZ~(ASX:ANZ)~announces~that~ANZ~(ASX:ANZ)~announces~that~ANZ~(ASX:ANZ)~announces~that~ANZ~(ASX:ANZ)~announces~that~ANZ~(ASX:ANZ)~announces~that

http://newsletter.itfa.org/wp-content/uploads/2018/11/2.jpg|||ITFA FINTECHS ON STAGE AT ANZ IN SYDNEY by André Casterman ...|||1600 x 1200

https://www.investopedia.com/thmb/hXTF3IMA00thvnNyZSVpvTrCvmg=/1500x0/filters:no\_upscale():max\_bytes(150000):strip\_icc()/GettyImages-1086745334-3add012e6f284e6b9196e3cfd37e7bb4.jpg|||Etrade Forex Demo Account - Forex Robot Live|||1500 x 1001

https://res.cloudinary.com/hustnet/SINCOL/catalog/fabric19-21/0159.jpg|||SINCOL WEB P158 P159 HUSTNET|||1200 x 1573

 $https://preview.redd.it/8lq19szhw1m61.png?width=2880\&format=png\&auto=webp\&s=d7f3a8\\ 1eebb555bf5b8f332d72cf3634955fcdde|||Crypto Margin Trading Usa Reddit : A Historic Margin Call ...|||2880 x 1800$ 

https://s25652.pcdn.co/anz/wp-content/uploads/sites/2/2020/02/stand-1536x1024.jpg.optimal.jpg||| The Scoop from ICE 2020 - ANZ Aristocrat|||1536 x 1024 |

https://res.cloudinary.com/hustnet/SINCOL/catalog/fabric19-21/0152.jpg|||SINCOL WEB P152 P153 HUSTNET|||1200 x 1573

Zebull Mobile is an elegant, state of the art, hybrid mobile application with a host of features. Working in tandem with other applications in zebu, this mobile app let the traders and investors go about their trading with ease. Features: First In-house built Hybrid mobile app for trading in India. All features are built with "One click" access.

https://i.pinimg.com/originals/72/7d/2d/727d2d2040f6e12ea2aa214f83e79526.jpg|||IQ Option Review - Is Trading On IQ Option Legit In 2021 ...|||1920 x 1176

https://www.forexmt4indicators.com/wp-content/uploads/2018/07/balls-of-steel-strategy-01.png|||Fxopen Deposit Bonus How To Swing Trade As A Career|||1372 x 862

Gutscheine Review 2021 - Get a 20% Fee Discount

How To Trade Binance Coin With Leverage on . - CoinCodex

Get Started with Forex Trading - Global Prime - Review

https://res.cloudinary.com/hustnet/SINCOL/catalog/fabric19-21/0059.jpg||| WEB P58 P59 HUSTNET|||1200 x 1573

Binance Chain Wallet and How to Move BNB from Binance.us to .

 $https://pundix.zendesk.com/hc/article\_attachments/360035791752/1.jpg|||Binance\ Chain\ Wallet\ Guide\ \ Pundix\ X\ Official|||1080\ x\ 2159$ 

https://cryptofoyer.com/images/exchange/primexbthome.jpg|||Crypto Exchanges - USA friendly crypto exchanges - Buy and ... $|||1603 \times 859$ 

https://mt4systems.in/wp-content/uploads/2021/05/18506/video-tutorial-binance-margin-trading-tutorial-crypt o-margin-trading-on-binance2021-1200x900.jpg|||Video Tutorial | How to Margin Trade with Binance ...|||1200 x 900

Forex Copier The Feature-Richest Copy Trade Software

https://www.exodus.com/asset-page-1/images/bnb/binance-coin-wallet-send-receive.png|||Binance Wallet Adresse - Connecting Metamask To Binance ...|||2062 x 1356

 $https://tothetick.com/wp-content/uploads/2021/07/chrome\_xQNcSq7ZM4.jpg|||ANZ~Bank~Now~Anticipates~RBNZ~to~Raise~the~Cash~Rate~in~...|||1804~x~808$ 

How to Adjust Contract Leverage Binance

https://res.cloudinary.com/hustnet/SINCOL/catalog/fabric19-21/0011.jpg||| WEB P10 P11 HUSTNET|||1200 x 1573

https://www.cryptoninjas.net/wp-content/uploads/2017/05/litecoin18.png|||Litecoin added to Coinbase for direct buying and selling ...|||1331 x 804

https://i0.wp.com/i.pinimg.com/originals/c2/cf/aa/c2cfaa2edb8bcf7dd8f3d276d0b3c85a.jpg?w=1280&res ize=1280|||Crypto Margin Trading Usa 2021 | Go Gawai|||2048 x 1444

ANZ Digital Services All your banking platforms such as Transactive - Global, Transactive Trade, FX Online and more Online security Stay protected from ever-changing cybersecurity threats Global network We operate in 32 markets around the world, including 13 markets across Asia

https://support.kraken.com/hc/article\_attachments/360093658372/Trading\_SettleSpotMarginGuide\_04272021 .png|||Crypto Margin Trading Usa Reddit - Bitmax Review Margin ...|||2324 x 1286

https://www.bitcoincasino.tips/wp-content/uploads/2020/10/binance-kickback-bonus-deal.png|||Binance

Referral ID Code 2021 Kickback Futures Trading ...|||1600 x 900

Paper Trading main functionality TradingView

Python Zebull API. Zebull is set of REST-like APIs based platform of all input and output parameters are based on JSON. Zebull rest provide an easy way to place order, and view orderbook.

Cancel Tradingview Online - Cancel your Plan Today

Real Trades Real Time - Real-Time Forex Signals - riskcuit.com

https://cdn.investinblockchain.com/wp-content/uploads/2019/03/brunch-min-5.jpg?x96471|||Binance Wallet Now Supports XRP and Credit Card Payments|||1706 x 1137

https://miro.medium.com/max/5000/1\*a9G-Qd\_iXumyO55PQSajEQ.jpeg|||Enjin Wallet Update: Binance Chain & Support | by ...|||2500 x 1582

Quotex Trading Platform - Free Demo Account - quotex.com

Zebu - Let's Invest in Stocks, Futures and Options, Currency.

TradingView Mar 11. We teamed up with a behavioral psychologist to look into the science behind the best song choices for trading and investing. We identified a formulae based on the five essential components of music Tempo (BPM), Tone (T), Length and Volume (LV), Lyrics (L) and Mood (M).

https://www.forexstrategieswork.com/wp-content/uploads/2019/01/What-is-Forex-MT4-Expert-Advisor.jpg||| What is Forex MT4 Expert Advisor? | Advanced Forex Strategies|||1200 x 800

https://www.sequoiadirect.com.au/wp-content/uploads/2021/04/338252.jpg|||ANZ jobs ads at a 12-year high:

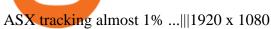

Registering A New IQ Option Account [Guide] IQ Option Wiki

https://dvh1deh6tagwk.cloudfront.net/finder-au/wp-uploads/2016/08/Stocks-GettyImages-1536x864.jpg||| These are the 20 cheapest ETFs on the ASX | Finder||| 1536 x 864

https://www.brasseurs-independants.fr/wp-content/uploads/2019/04/brasserie-malteo-final.jpg|||Liste adhérents - Les Brasseurs Indépendants|||1181 x 1181

ANZ Share Investing for frequent traders ANZ

Zebull Trading App Basics - YouTube

ZEBULL - Span Calculator

Connecting your accounts allows you to quickly and easily move funds between your Binance.com and Binance Chain Wallet accounts. Exchange Blockchain and crypto asset exchange

Award Winning Trading Platform - Interactive Brokers®

(end of excerpt)